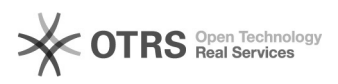

## Append Interval

04/28/2024 16:36:26

## **FAQ Article Print**

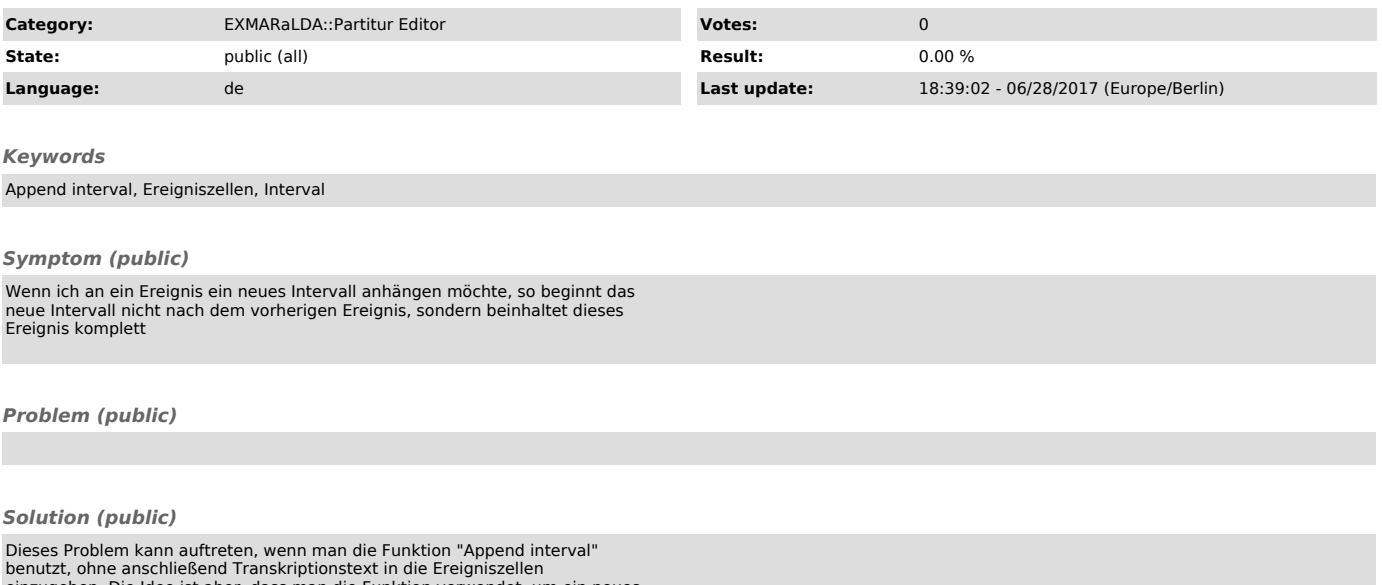

benutzt, ohne anschließend Transkriptionstext in die Ereigniszellen<br>einzugeben. Die Idee ist aber, dass man die Funktion verwendet, um ein neues<br>Intervall zu generieren, dann in diesem Intervall ein Ereignis transkribiert,